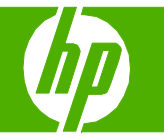

### Copiar con el alimentador automático de documentos (ADF)

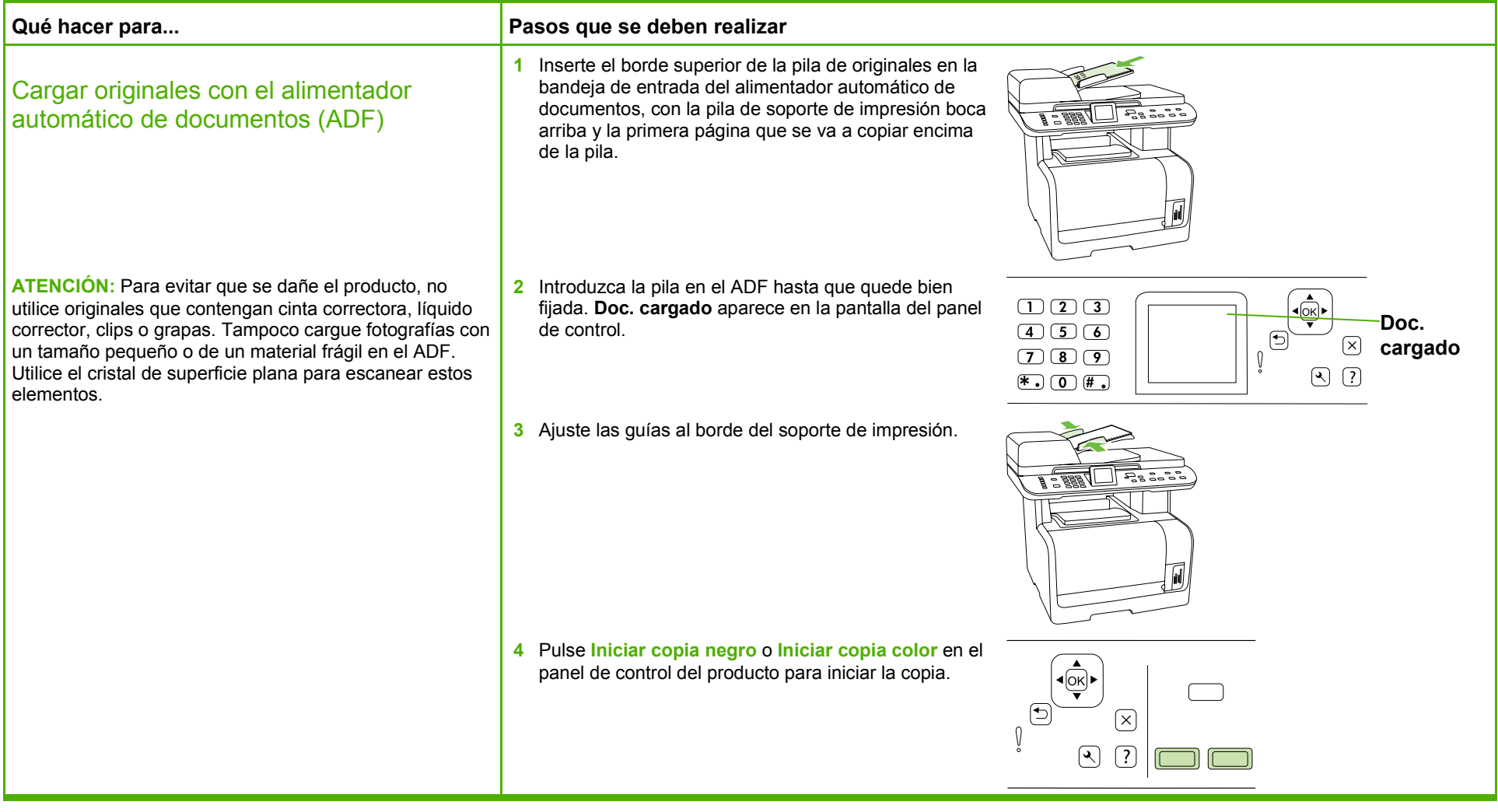

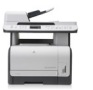

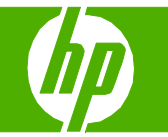

### Clasificar el trabajo de copia

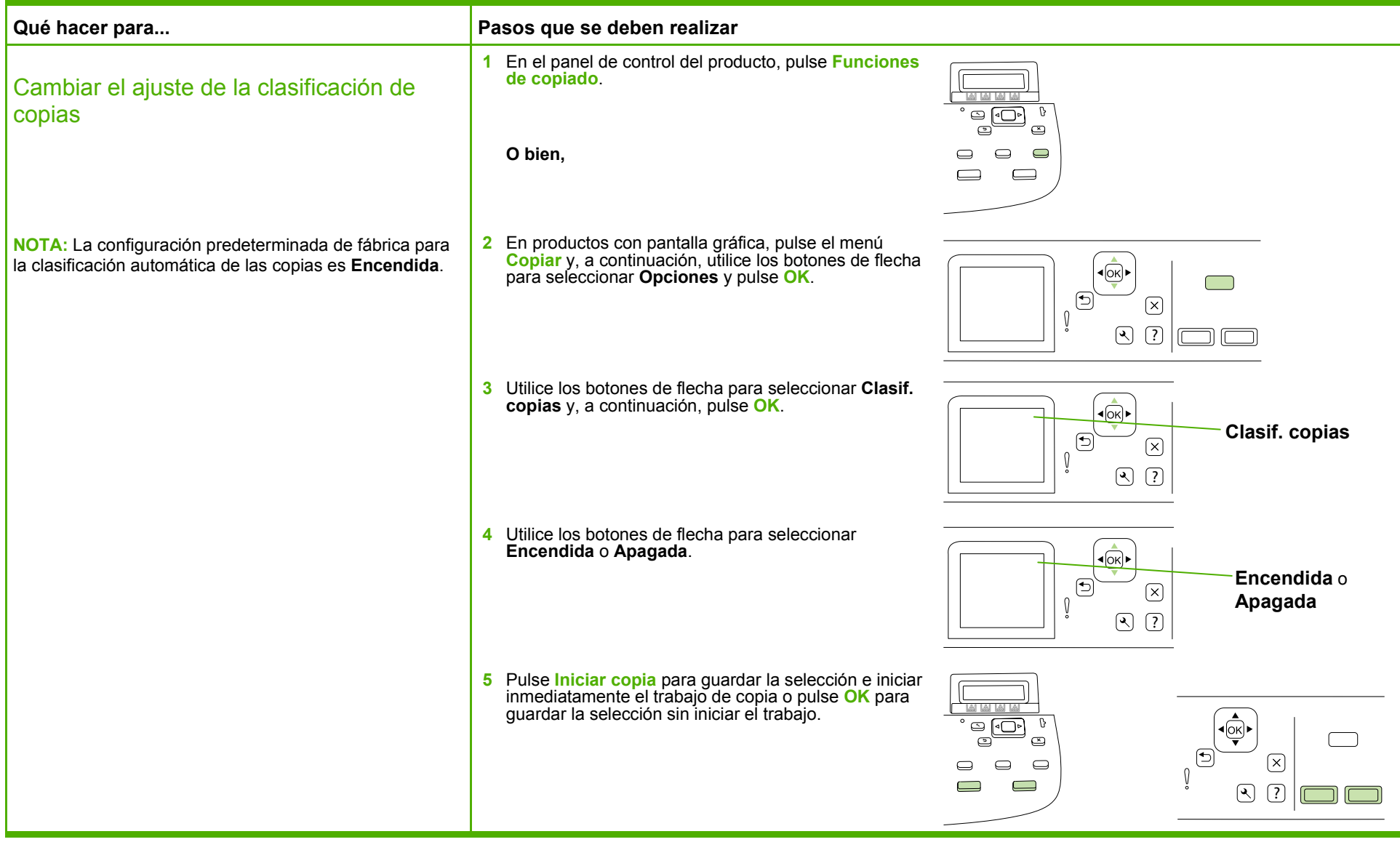

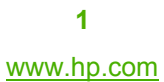

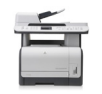

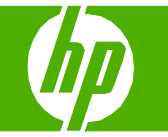

#### Copiar con el escáner de superficie plana

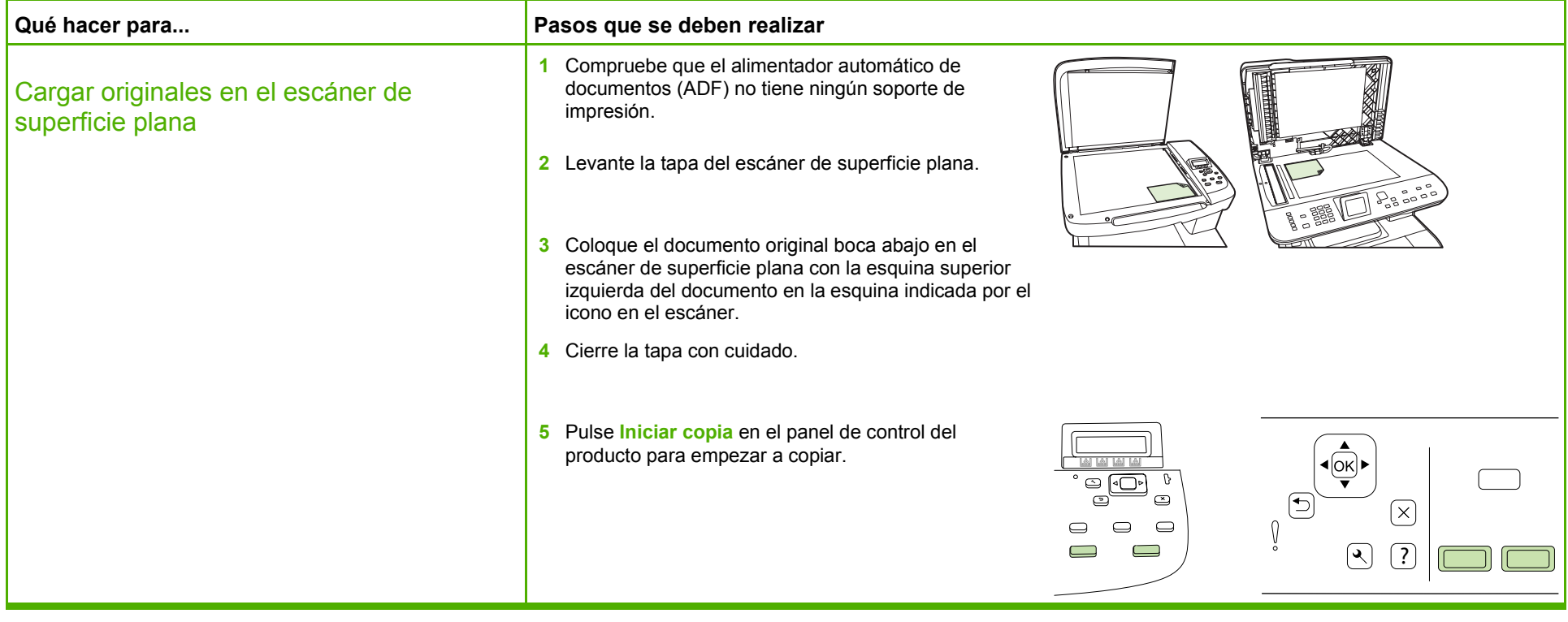

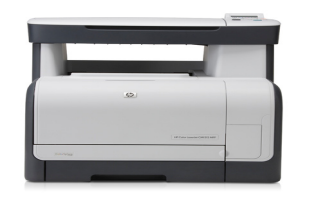

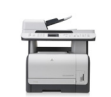

## Copiar en formularios o membretes preimpresos

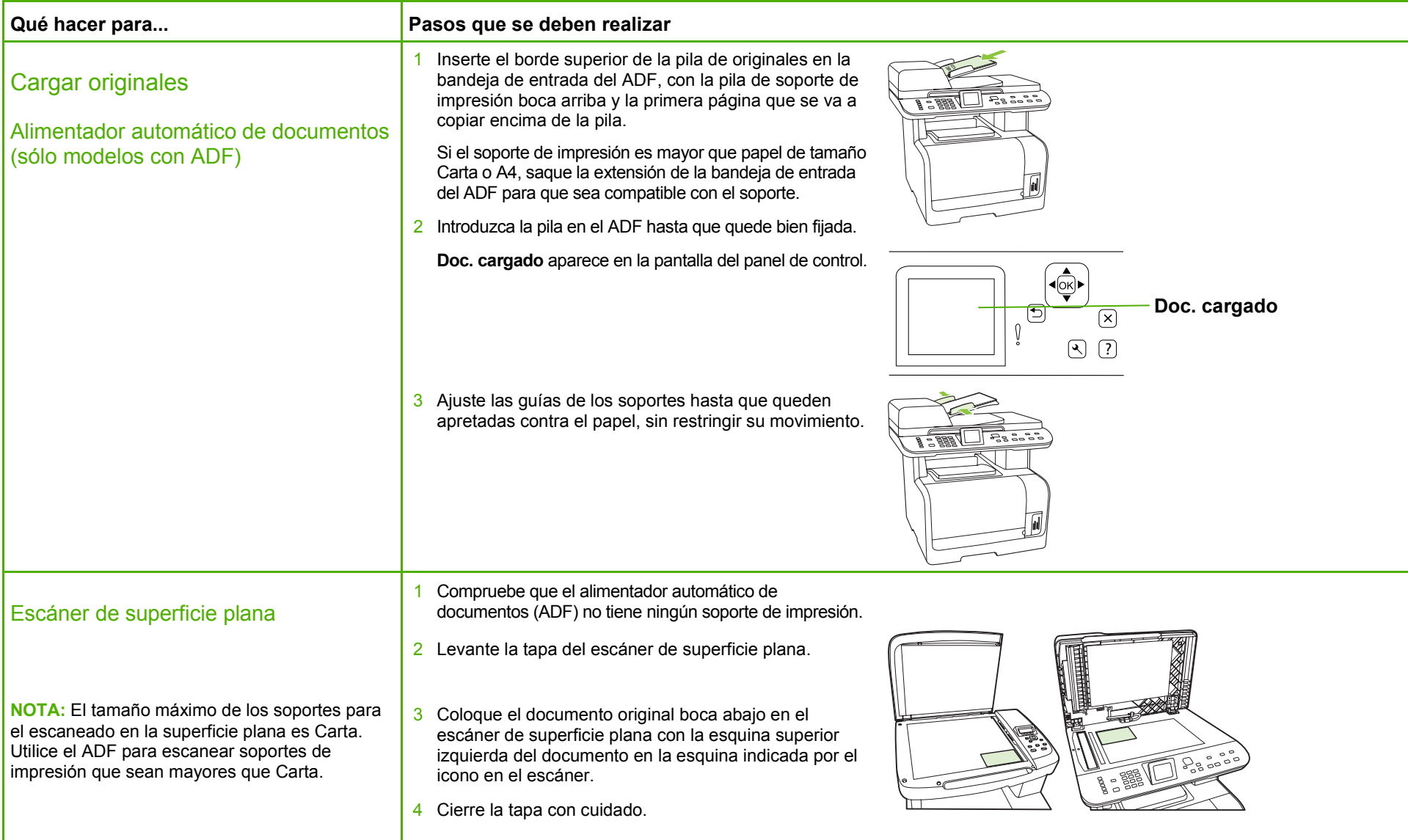

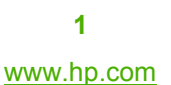

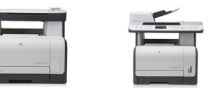

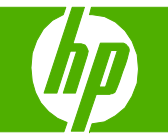

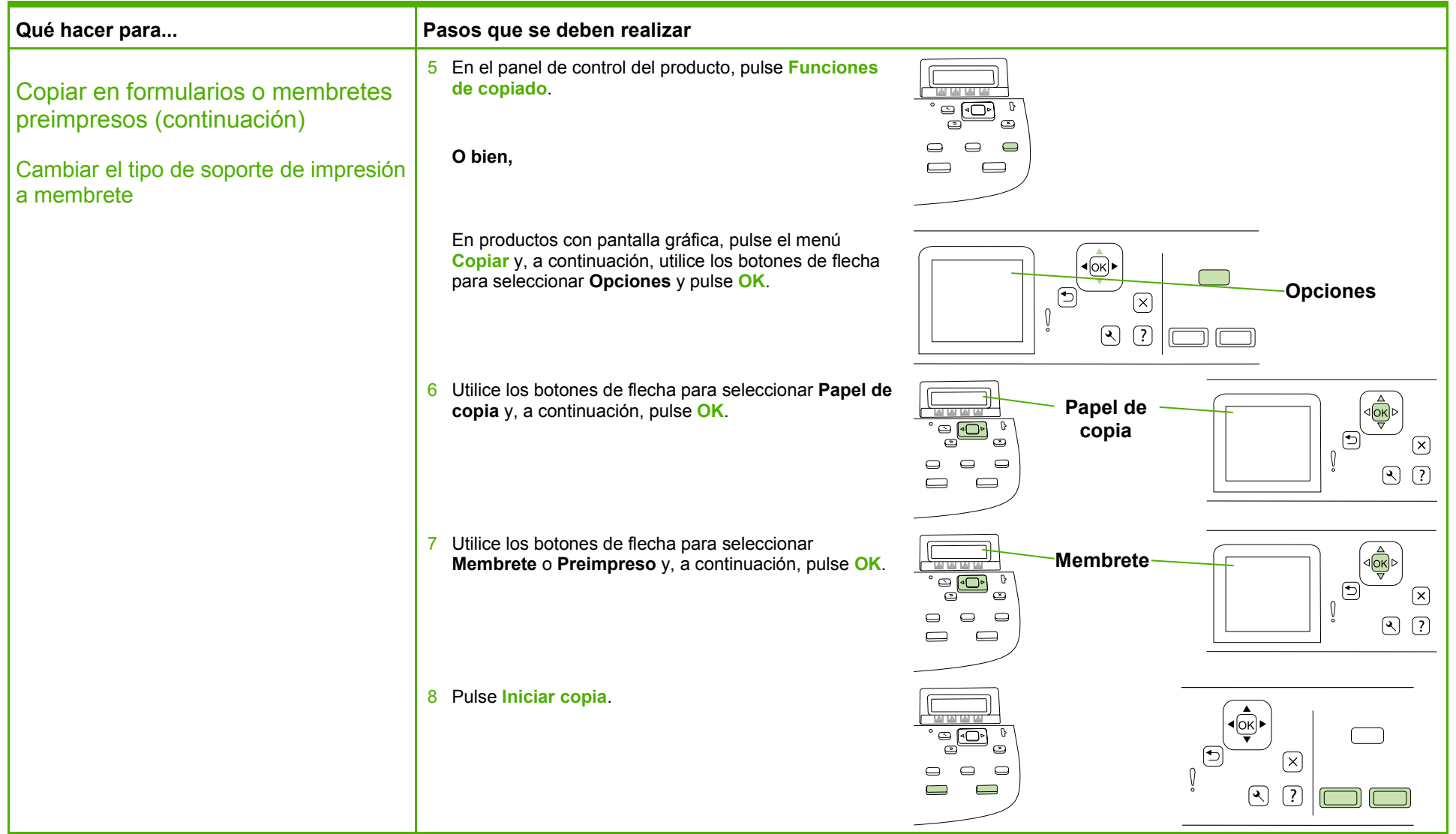

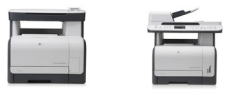

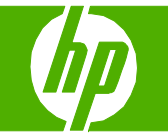

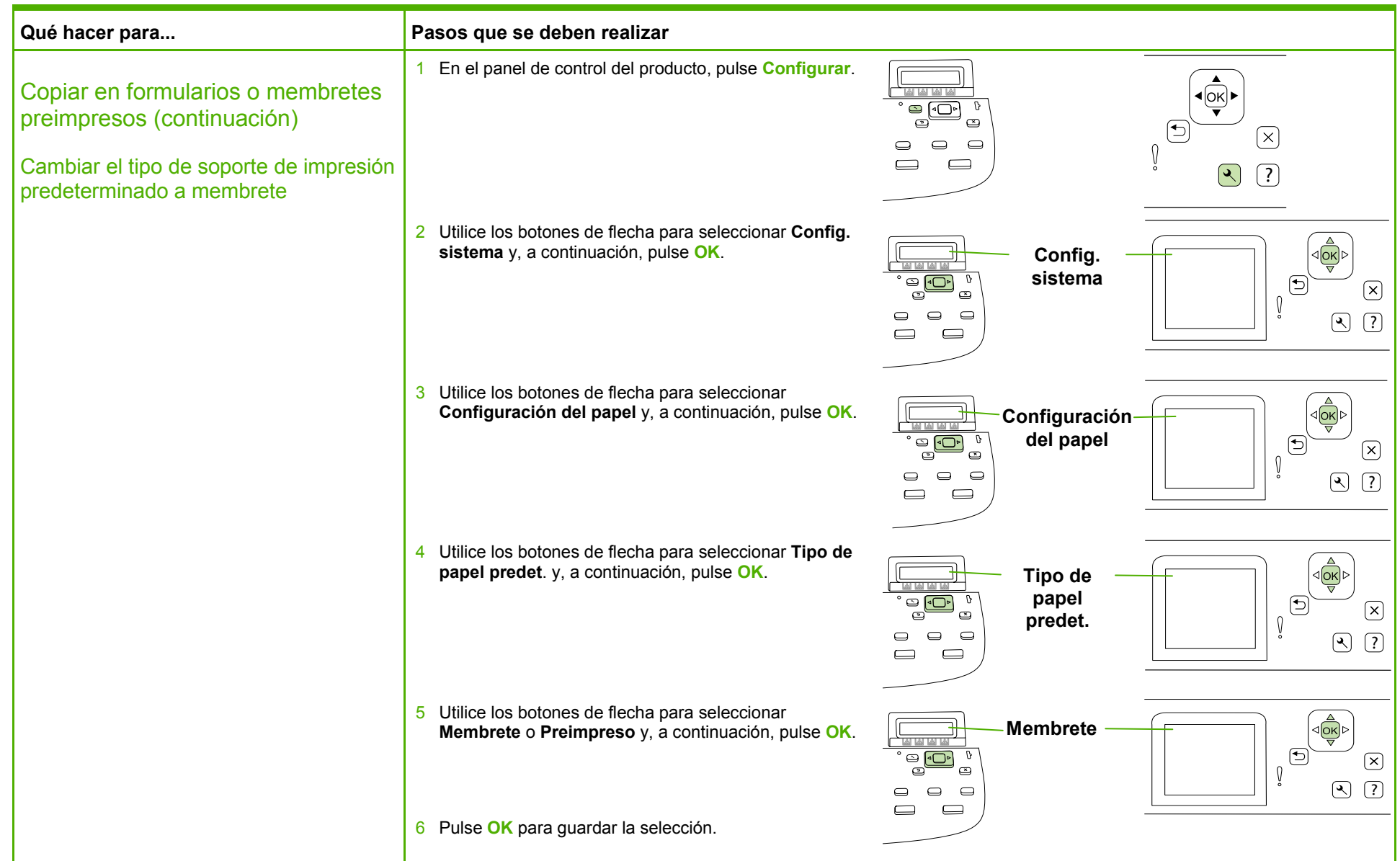

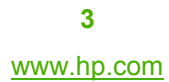

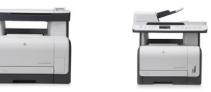

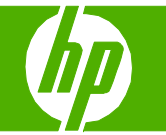

#### Mejorar una copia

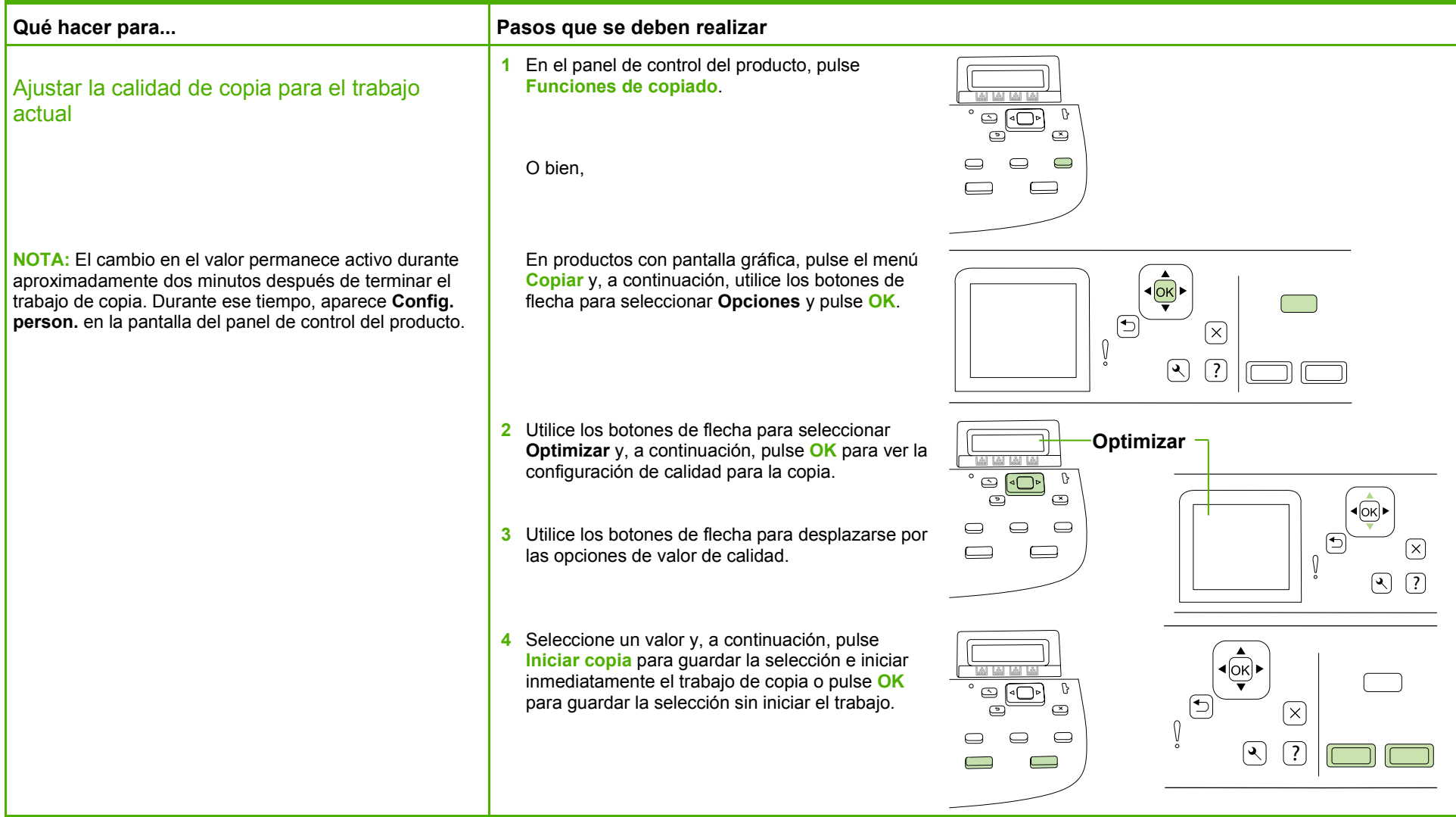

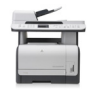

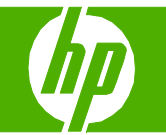

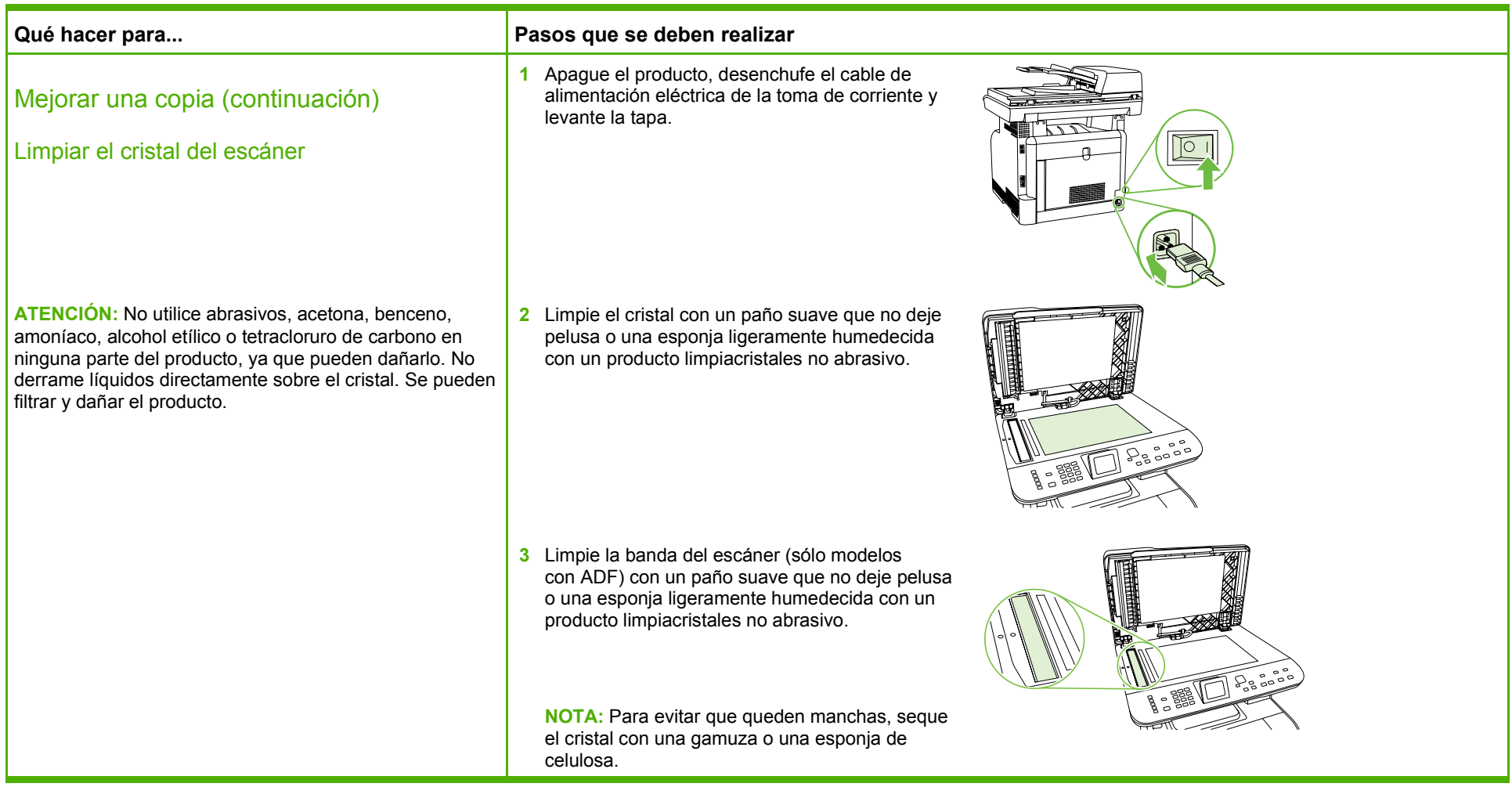

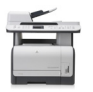

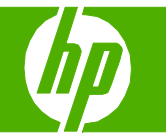

### Reducir o ampliar imágenes

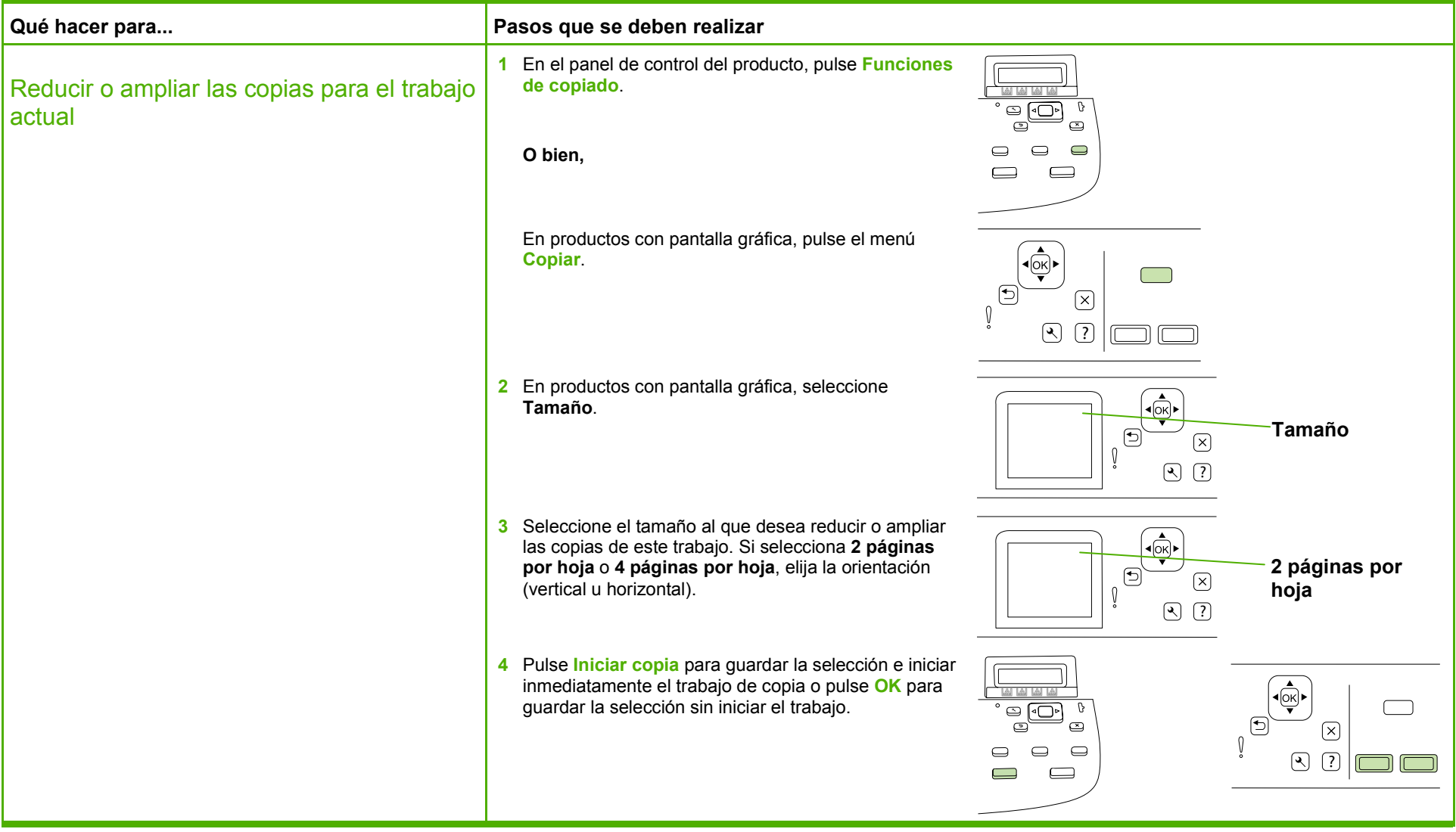

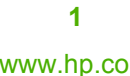

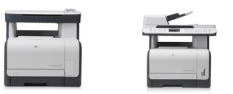

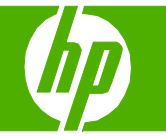

#### Copiar en soportes de impresión de tipos y tamaños diferentes

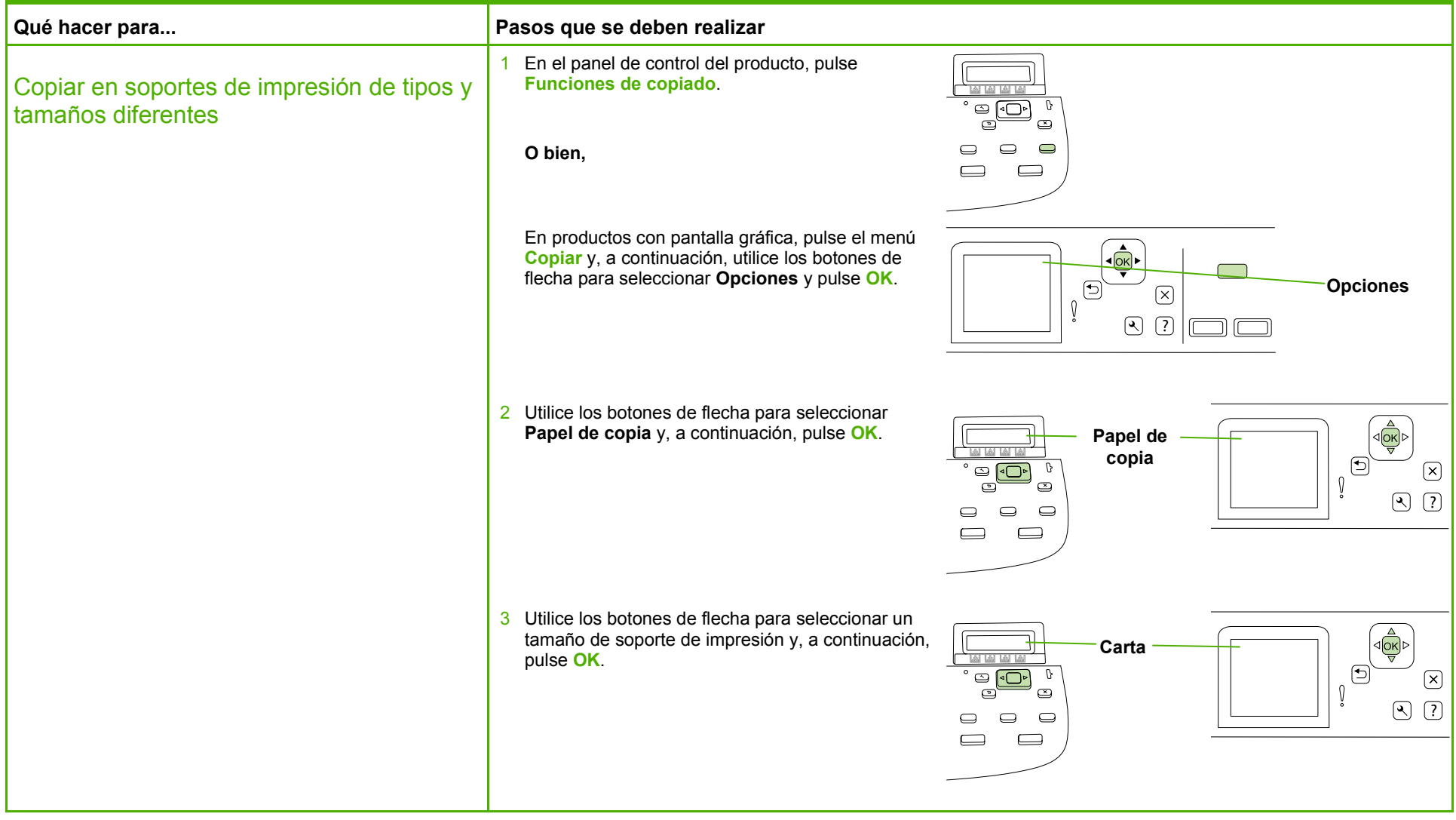

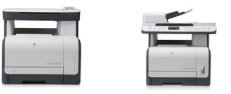

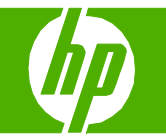

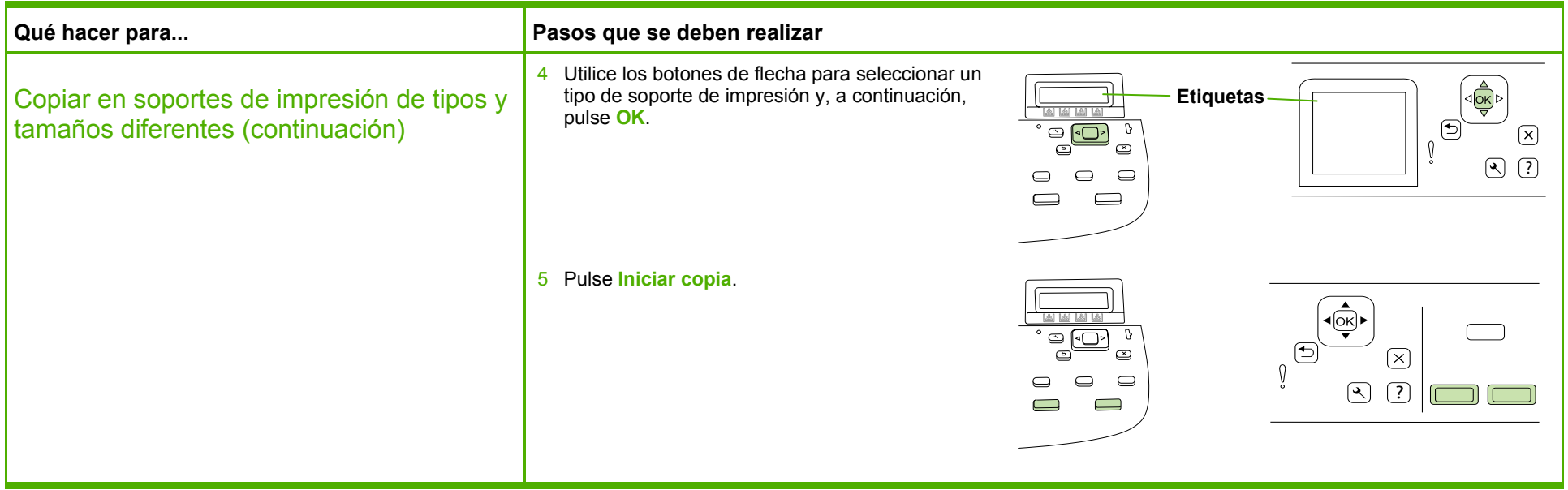

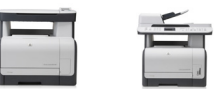